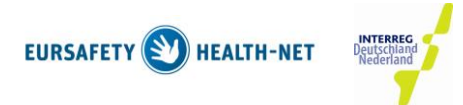

## **EurSafety Health-net Qualitäts- und Transparenzsiegel Infektionsprävention für Alten- und Pflegeheime**

Aufgrund verschiedener Grunderkrankungen, Immunsuppression oder künstlicher Eintrittspforten für Krankheitserreger (Katheter, Sonden, etc.) stellen Infektionskrankheiten ein erhebliches Risiko für alte oder pflegebedürftige Menschen dar. Zusätzlich kann der Einsatz von Antibiotika zu einer Selektion multiresistenter Erreger führen.

Um der Entstehung von (behandlungs-assoziierten) Infektionen entgegenzuwirken ist die Einhaltung allgemeiner und spezieller Richtlinien und Empfehlungen zur Hygiene von enormer Bedeutung. Für die erfolgreiche Infektionsprävention und Kontrolle sind außerdem auch das Bewusstsein dieser Problematik bei den Mitarbeitern einer Einrichtung sowie die Kenntnis von Risikofaktoren und die Häufigkeit von Infektionskrankheiten in der eigenen Einrichtung wichtig.

Im Rahmen des *EurSafety Health-net* Projektes haben Sie/Ihre Einrichtung sich zur Erfüllung bestimmter Qualitätsziele verpflichtet.

Die konsequente Arbeit an diesen Qualitätszielen wird gemeinsam durch das zuständige Gesundheitsamt sowie die Projektkoordination überprüft, und führt bei erfolgreicher Umsetzung zur Kennzeichnung der Einrichtung mit dem *EurSafety Health-net Qualitäts- und Transparenzsiegel*. Die Verleihung des Siegels zeigt Ihren Bewohnern und der Öffentlichkeit, dass in Ihrer Einrichtung gezielte Infektionsprävention stattfindet.

Mit der Einverständniserklärung zur Teilnahme Ihrer Einrichtung erhalten Sie ein "Starter-Paket", in dem alle Dokumente und Vorlagen enthalten sind, die Sie zur Umsetzung der Qualitätsziele benötigen. Auf der nächsten Seite erhalten Sie einige Tipps und Ratschläge zur Durchführung.

Weitere Informationen, Dokumente, Termine etc. stehen Ihnen im Internet unter <http://www.apps.nlga.niedersachsen.de/cms/QSED> un[d www.eursafety.eu](http://www.eursafety.eu/) zur Verfügung.

## **Tipps zur Durchführung:**

Um die Überprüfung und Auswertung zu vereinfachen, sollte in jeder Einrichtung ein Ordner angelegt werden, in dem die erforderlichen Ergebnisse der einzelnen Qualitätsziele (z.B. durch Registerkarten getrennt) gesammelt werden. An oberster Stelle sollte die "Checkliste" mit der Übersicht der Qualitätsziele eingeheftet sein.

Das zuständige Gesundheitsamt erhält Einsicht in die Unterlagen und prüft auf Vollständigkeit und Plausibilität. Die Ergebnisse werden schriftlich vom Gesundheitsamt dokumentiert (dazu eignet sich z.B. das Word-Dokument mit der Erläuterung der einzelnen Qualitätsziele) und an die Projektleitung weitergereicht.

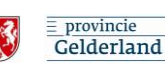

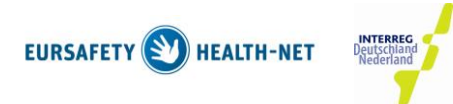

Die Ergebnisse des QZ 2 (Statuserhebung) müssen nach Durchsicht des Gesundheitsamtes auch an die Projektleitung weitergeleitet werden.

Wenn bei der Bewertung eines Qualitätsziels Unklarheiten oder Probleme auftreten, sollten die entsprechenden Unterlagen auch an die Projektleitung weitergereicht werden, damit gemeinsam mit dem zuständigen Gesundheitsamt eine Entscheidung getroffen werden kann.

## **Inhalt des Starter-Paketes:**

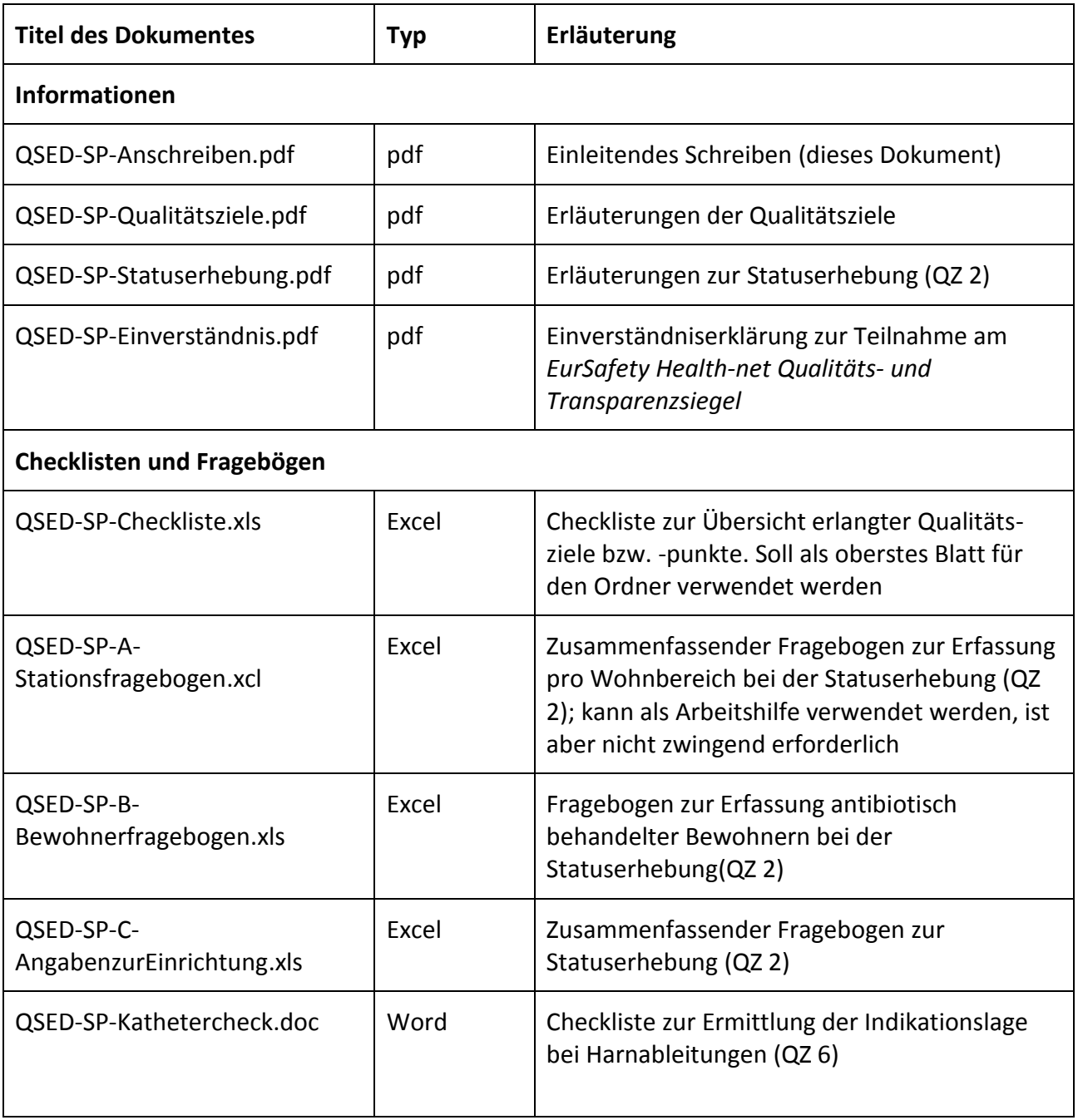

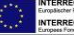

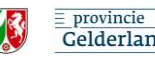

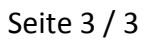

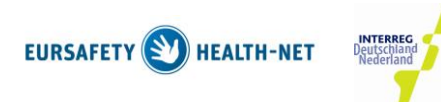

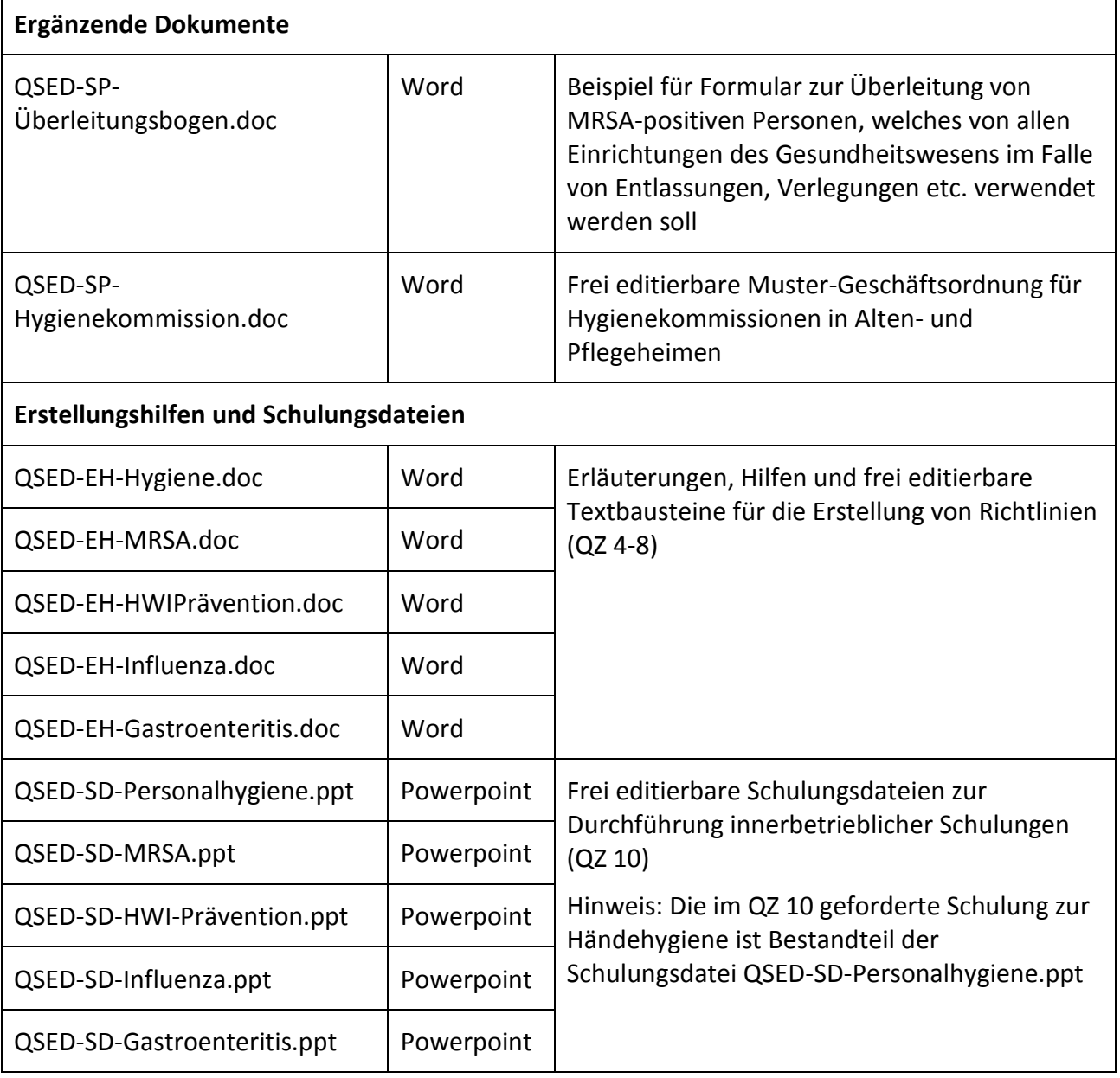

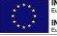

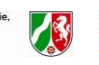